## **OTA** MAP UPDATES QUICK-GUIDE

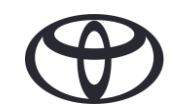

**4**

## WHAT IS OTA?

**2**

Over-the-air map updates can be performed via a internet-connected smartphone, via WiFi box or by connecting to your household WiFi. They do not require the use of a USB stick.

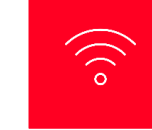

## OVER-THE-AIR

Map updates via internet (No USB stick required)

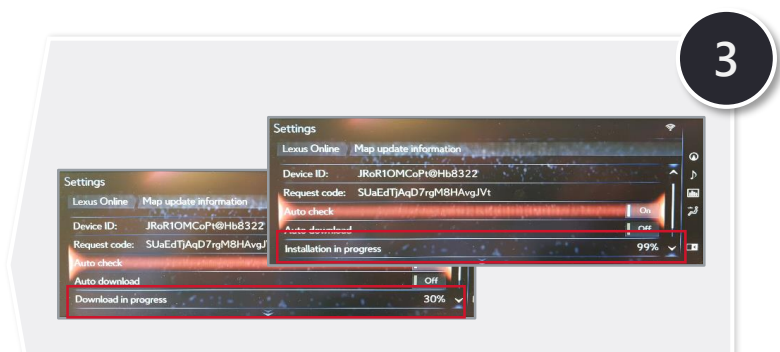

DOWNLOAD & INSTALLATION Installation in the background, Navi and other features unaffected

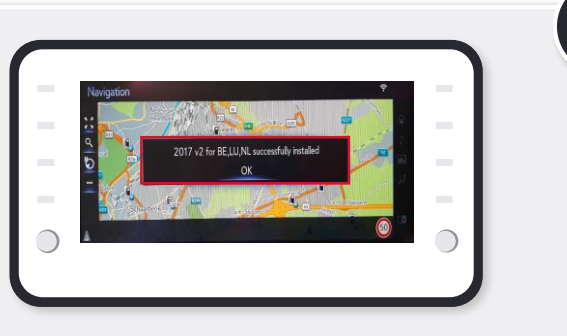

READY TO START WITH NEW MAP User is informed of update next time they start multimedia

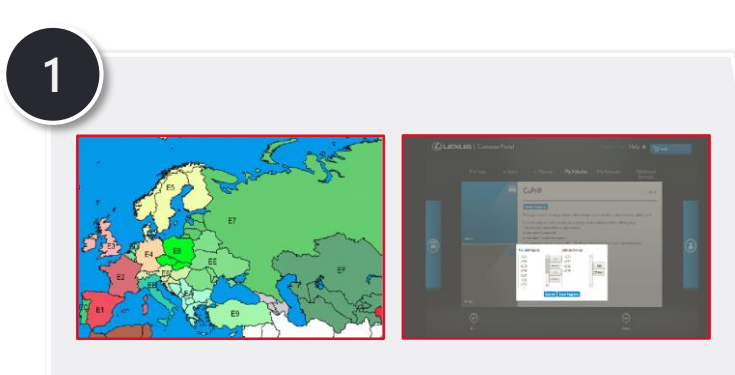

SET UP Select up to 4 regions via Customer Portal

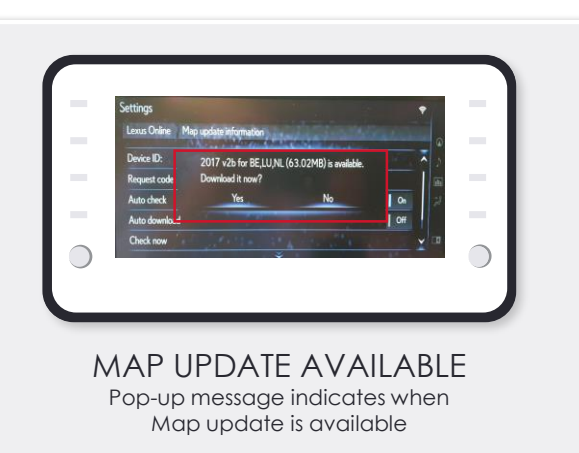

4 STEPS FOR SUCCESSFUL OTA MAP UPDATE

## **OTA** MAP UPDATE STEPS

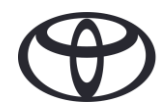

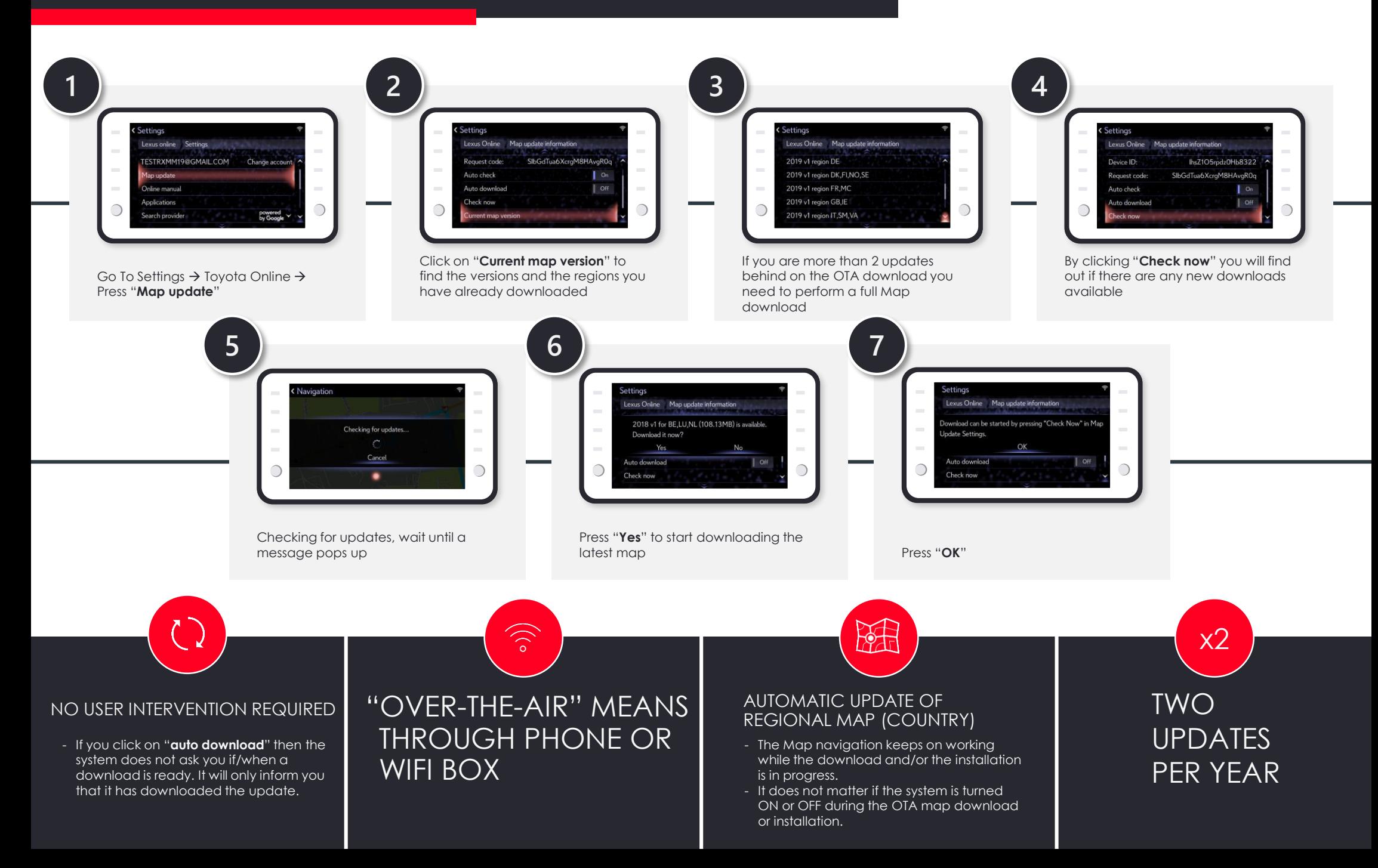